## **Simulazione colloquio d'Esame**

*"Il tuo nuovo cliente dell'Azienda, Benito Mussolini, uomo politico di spicco, ti chiede una consulenza per il suo profilo Instagram. Come lo aiuteresti? Quali consigli tecnici (raccolta dati, login,...) e tematici (foto, post, video, frasi,...) daresti?"*

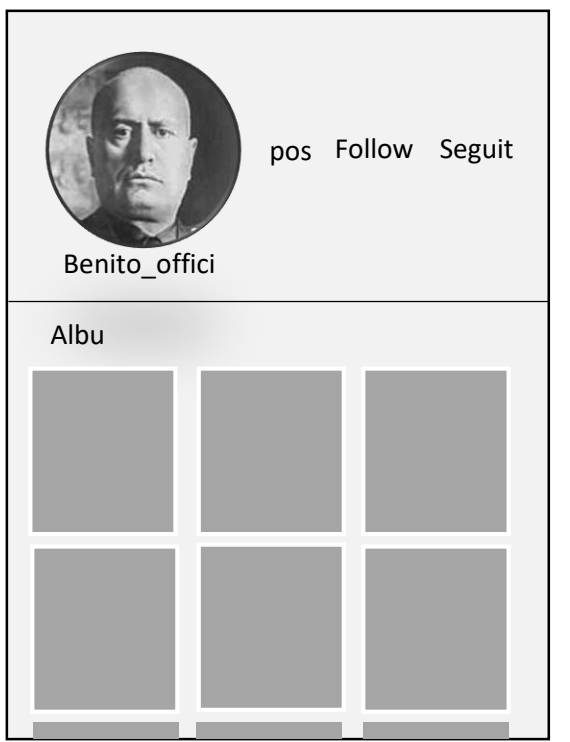

Al signor Benito Mussolini consiglierei dicendogli di suddividere il suo account con album che raccolgano ognuno una tematica che lo possa esaltare che possa invogliare le persone a votarlo.

In un album chiamato Partito Fascista potrebbe mettere tutte le sue riforme, tutte le vittorie e tutti i suoi ideali di far tornare la nostra nazione a livelli elevati. Quindi inserirei immagini come quelle riportate qui sotto. Le quali rappresentano momenti in cui i fascisti scendono tra il popolo per manifestazioni in cui partecipano molta gente la quale simboleggia l'alto numero di CONSENSI.

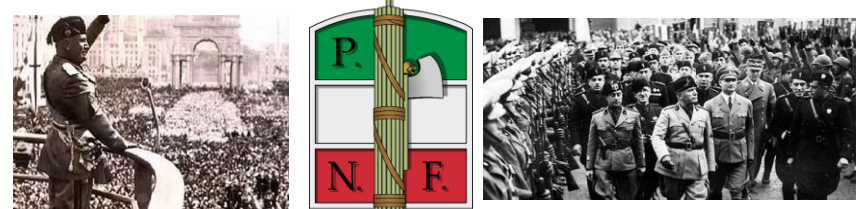

In un secondo album metterei le immagini di Mussolini tra il popolo, ossia nei momenti in cui svolge attività comuni nei campi, visita gli ospedali e quando svolge pubbliche attività. Questo potrebbe simboleggiare negli elettori l'uguaglianza delle persone per Benito sia politici, che contadini sono uguali, inoltre si mostra come uomo comune.

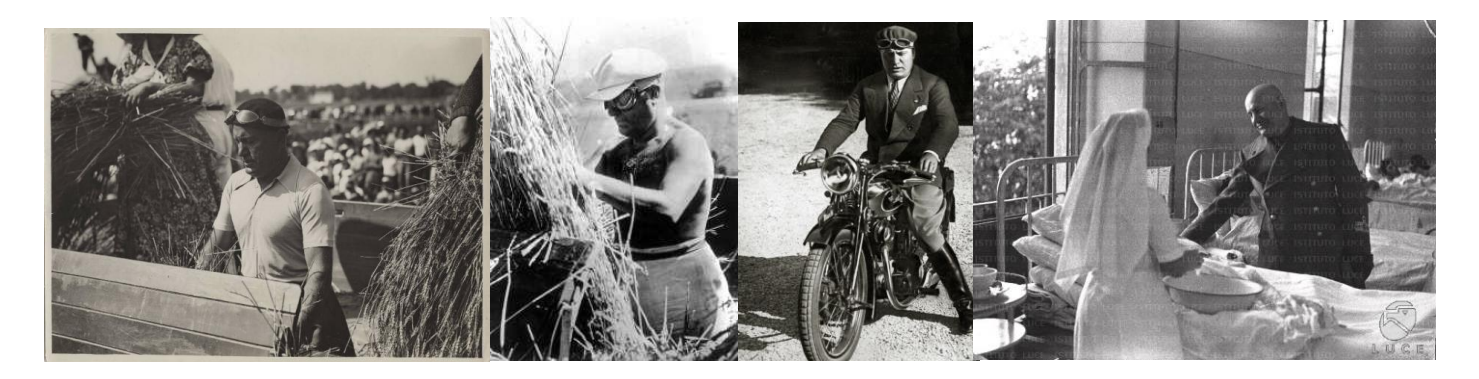

In un terzo album metterei le immagini in cui lo ritrae con bambini per simboleggiare che ci tiene ai ragazzi ed al loro futuro e in attività sportive in prima persona fino ad arrivare ai giochi olimpici.

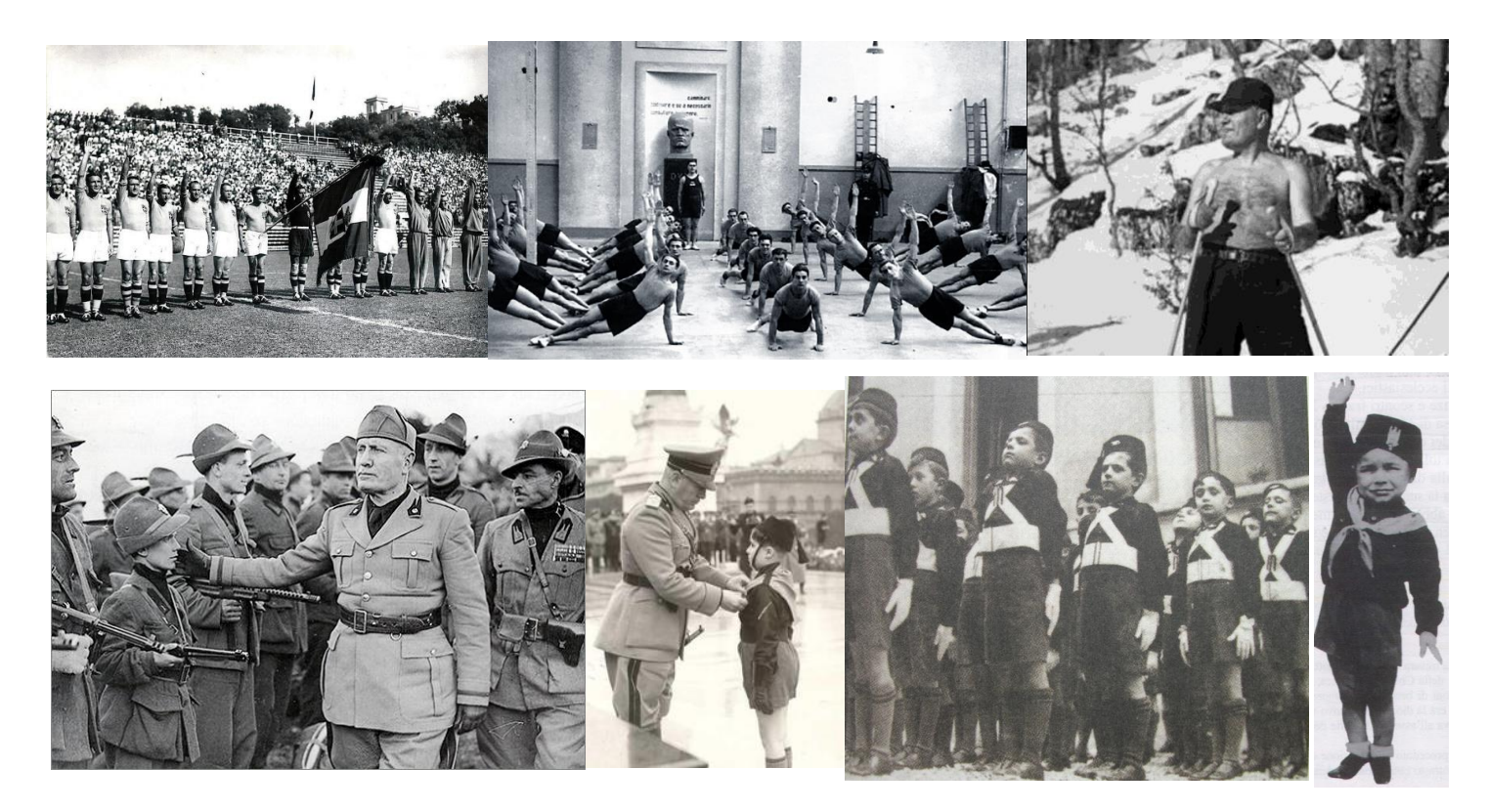

Tutto questo verrà fatto dopo che il signor Mussolini avrà svolto correttamente l'accesso, attraverso l'immissione di Utente e Password corretti. Quest'ultimi prima di entrare saranno controllati con una pagina HTML e PHP la quale invierà i dati per l'accesso al server di Instagram. Quest'ultimo con un comando SQL svolgerà una query per ricercare se quell'utente è presente e in caso positivo se le password corrispondano. Se tutto risulta corretto il server rimanderà al client la home di Benito, altrimenti manderà un messaggio con scritto il tipo di errore, ad esempio Utente inesistente o password errata.

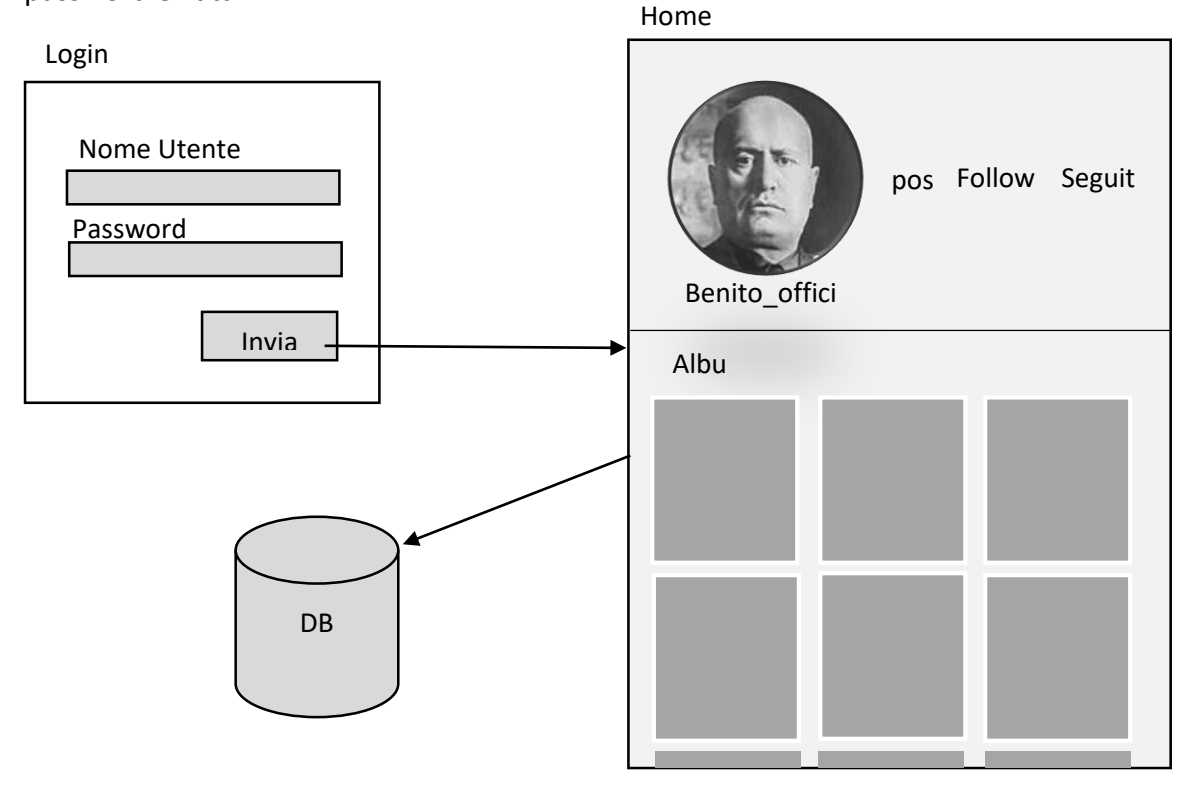